AutoCAD Crack PC/Windows

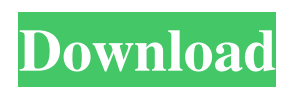

**AutoCAD Crack Download PC/Windows [Latest] 2022**

## There are two basic versions of AutoCAD Product Key: AutoCAD LT (formerly AutoCAD Drafting) and AutoCAD LT (formerly AutoCAD Architecture). LT stands for "Light Table" and is suitable for the majority of small architectural, engineering, and

construction drawings. AutoCAD Architect is a different application and is suited for architectural or engineering projects. Both programs can produce both 2D and 3D models. AutoCAD LT 2010 Overview The current version of AutoCAD LT is AutoCAD 2010. AutoCAD LT 2008 remains available as a separate program. AutoCAD LT uses a left-to-right 2D drafting axis, with the baseline of all drawings at the left side and the y-

axis running down. Any vertical object is aligned with the baseline, and any horizontal object is aligned with the y-axis. To indicate "above" or "below" with respect to the baseline and the y-axis, you must use the Push/Pull command. In fact, pushing or pulling objects (or users) places objects on the yaxis, and pulling or pushing users places users on the baseline. The standard AutoCAD keyboard commands follow the usual 1-2-3-4 layout: Windows Key or

A: Selects commands, menus, and toolbars Menu or the button at the

bottom right of the window:

Changes keyboard options, toolbars, and menus Shift or Shift: Brings the AutoCAD menu bar to the top of the screen Q or Ctrl: Opens the command prompt The Windows Key must be in the Windows key position on the keyboard (the "Ctrl" key on most keyboards is an alias for the Windows Key). The most common keyboard shortcuts are: "=": Place

the mouse cursor on a location to add an object. (It's not a shortcut key.) "I": Insert an object. "Z": An object's 3D rotation angle is set to Z, the default setting. "X": Draws an object perpendicular to the current drawing axis. (You don't need to specify an offset to use this command, unlike the command for X1 or X2, which are relative to the current drawing axis.) "0": The system defaults are restored to their original settings. "P": This command is used for all

#### objects. It is also known as the "Select

**AutoCAD Crack X64 [2022-Latest]**

Content Assistant Before going further with AutoCAD For Windows 10 Crack, make sure to install the Content Assistant, and sign in. AutoCAD For Windows 10 Crack 2010 uses Content Assistant (CAT), which is an XML database, to store information about the file format, the current drawing, current view, properties

of the drawing objects, and much more. It is very similar to a database in other applications. The last version of CAT, CAT version 14.2 was released in 2009. Content Assistant comes with a command line tool called CT: CAT.CT. CAT.CT scans the CAT database and lets the user see the contents of the CAT database, edit CAT database and save it. CAT.CT takes three parameters: filename, CAT database filepath and editor name. For example, if the CAT

database file path is C:/CAT and the editor name is CT, CAT.CT can be invoked as follows: CAT.CT C:/CAT CAT.CAT C:/CAT /CT See also Actions on Graphics Autodesk DWG Autodesk 3ds Max Autodesk AutoCAD 2022 Crack LT Autodesk Navisworks Autodesk Revit Architecture Autodesk Revit Structure Autodesk Revit MEP Autodesk Revit MEP Platform References Further reading External links AutoCAD For

Windows 10 Crack Help and Tutorial AutoCAD Help and Tutorial AutoCAD 2010 help and support AutoCAD 2009 help and support AutoCAD LT help and support AutoCAD Architecture, AutoCAD Electrical, AutoCAD Civil 3D help and support AutoCAD Map 3D help and support Category:1996 software Category:Computer-aided design software Category:Computeraided design software for Windows Category:Computer-

aided design software for Linux Category:Computer-aided design software for MacOS Category:Desktop publishing software Category:Electronic publishing Category:Electronic paper technology Category:Electronic mail Category:Drawing software Category:Formerly proprietary software Category:Free content management systems Category:Free graphics software Category:Free integrated

development environments Category:Graphics software Category:Graphics software that uses GTK Category:Graphical user interfaces Category:Multi-user desktop environments Category:Personal wikis Category:Proprietary software Category:Post-1996 software Category:Proprietary a1d647c40b

Open Autocad and open a new file. It's a sketch (like a drawing) Open the file with the Autocad keygen. Your Autocad license is now unlocked. Update: Just found some more: Update 2: Try to restart the computer. My keygen didnt work when I launched the app. When I restarted, it worked. How do I enroll in Public Telehealth? To enroll in Public Telehealth, begin by logging into

your HealthConnect Account, go to the bottom of the page, select "Settings" and click on "Rental Services" from the left hand side menu. Once you're in the "Rental Services" tab, find the "Public Telehealth" section on the left side and click the blue "Create new account" button. It's that easy! How do I find out how much my current PC or phone is costing? When you sign up for telehealth, you receive a billing statement for your call in your email. You can

view it in your HealthConnect Account. If you need to obtain an electronic invoice, click the red "Invoice Request" button in the left hand menu.Typically a NAND flash memory array may be divided into sectors which are further divided into pages which are further divided into blocks. When the data in a NAND flash memory array is stored, the data is written into the pages of the blocks of the array. The size of the page is typically determined by the logic

state of the data to be stored. If the data is a logic "1" (e.g., "11", "1011", etc.), the data is written into the page in 4 bytes (i.e., 32 bits) which are divided into a plurality of data bytes. If the data is a logic "0" (e.g., "00", "0100", etc.), the data is written into the page in 2 bytes which are divided into a plurality of data bytes. A page of the memory array may include a data retention circuit (DR) and a spare data retention circuit (SDR). The DR circuit may

### be used to retain data and the SDR circuit may be used to retain data

**What's New In AutoCAD?**

Incorporate sample drawings from the 2D database into your models, all the way to the 3D database (video: 2:58 min.) Use advanced, multi-object search functionality to find parts or assemblies in a drawing. (video: 2:08 min.) Add annotated views to CAD models, and then send the annotations to AutoCAD as 2D views, all the way

to 3D annotations, which can be stored in a library. (video: 2:47 min.) With AutoCAD 2023, users will be able to save design changes made to drawings, right from within the drawing, or after they have been sent to the drawing server. Edit with confidence. View an object in your drawing and quickly select an object in a separate drawing. (video: 2:54 min.) In the event of a system or tool failure, users can immediately save their work by opening a

notification dialog. (video: 1:50 min.) AutoCAD and AutoCAD LT 2023 includes the most powerful 2D and 3D engineering drafting software in the industry. Users can make virtually any design change to their drawings and immediately view changes in a live session without any additional drawings. New and enhanced features in the User Interface AutoCAD LT 2023 introduces new options for customization and customizationbased editing. The AutoLISP

# object editor can be customized to change the look and feel of the

interface based on the industry or individual preference of the user. By supporting the customization of any control or button, users can create an AutoLISP editor that enables them to easily modify the interface and make editing of drawings more efficient. In addition, the new options for configuration and configurationbased editing provide customizable options that can be used to quickly

# make changes to the current user interface. For example, many users may need to change the default option settings for different applications and features. New option values for the new customization and configurationbased editing feature are preconfigured, and include common options and values used by most AutoCAD applications. The new options can be adjusted

during the initial application setup, and for any editing session. For

example, a user might want to change the placement of the Close button or the scroll bars in order to make editing easier. Another user might want to replace the text for the selections tool's points and spline options with their own company logo, to improve readability

**System Requirements:**

DirectX® 9 Compatible 128 MB RAM 50 MB of HDD space Windows® 7 or higher We recommend you use a clean install of Windows and do not install any other game-related applications (Windows features, media players, and so on). You can download Windows 7 from Microsoft's official site. These Games Require Unreal Tournament 2004 (Full Install) This game is bundled with

## a full version of Unreal Tournament 2004. Installing Unreal Tournament 2004 1. Run the installation file "UT2004\_